# **Schritt 1: Schreibe das Reaktionsschema. Schritt 2: Schreibe darunter die chemischen Formeln. Schritt 3: Zeichne darunter je ein zugehöriges Stoffteilchen. Schritt 4: Vervielfache die Stoffteilchen und ermittle die Koeffizienten. [Lösung](#page-1-0) [Lösung](#page-2-0)  [Lösung](#page-3-0)  [Lösung](#page-4-0)  Schritt 5: Schreibe die fertige Reaktionsgleichung. [Lösung](#page-5-0)  Kupfer reagiert mit Schwefel Schema: Aufstellen der Reaktionsgleichung**

#### <span id="page-1-0"></span>**Lösung zu Schritt 1: Schreibe das Reaktionsschema.**

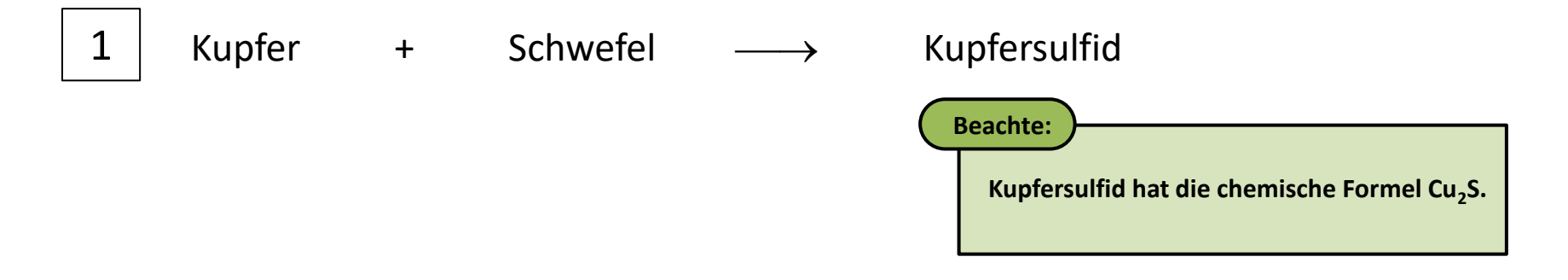

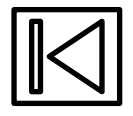

<span id="page-2-0"></span>**Lösung zu Schritt 2: Schreibe darunter die chemischen Formeln.**

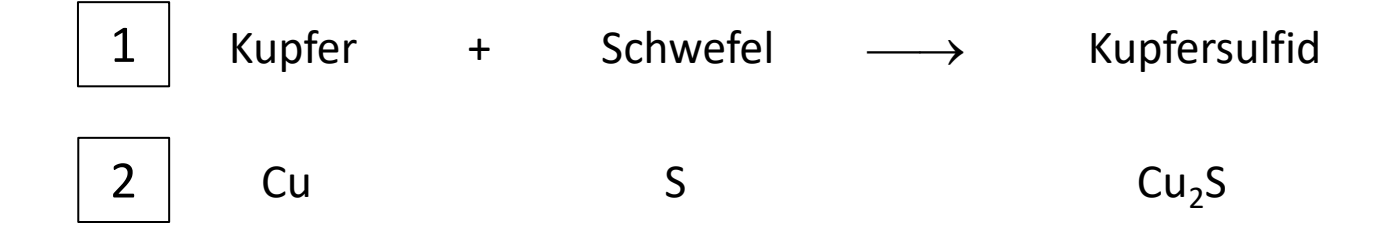

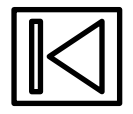

#### <span id="page-3-0"></span>**Lösung zu Schritt 3: Schreibe darunter je ein zugehöriges Stoffteilchen.**

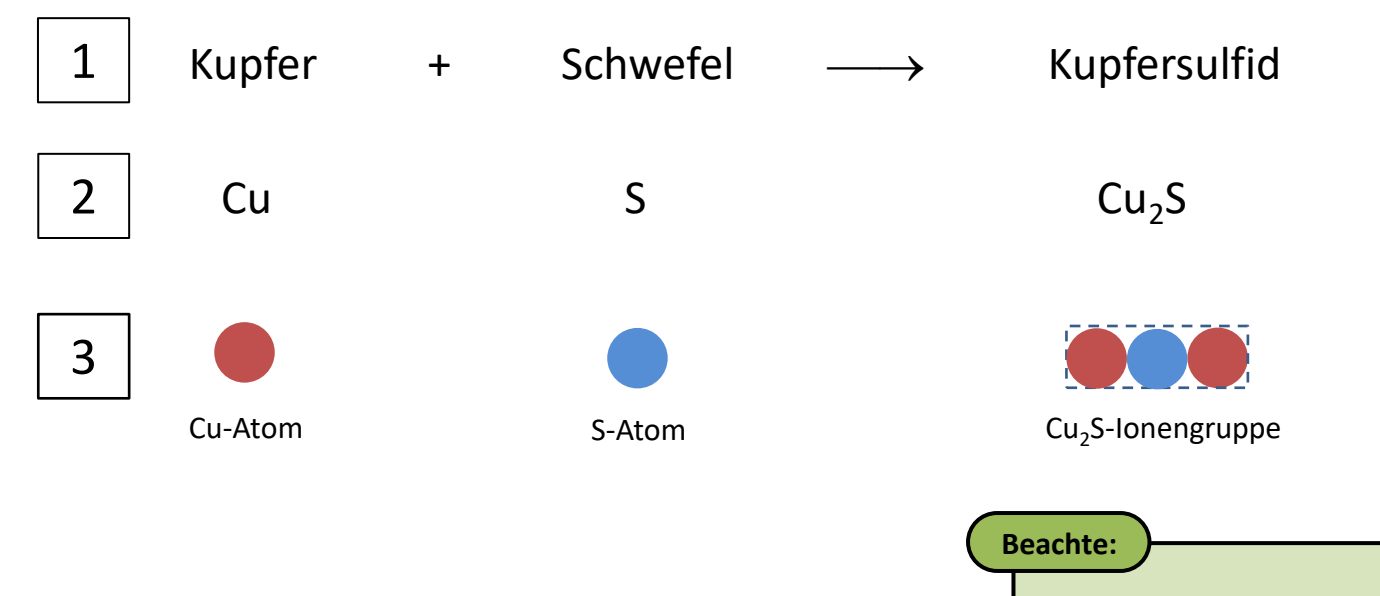

**Kupfersulfid ist ein Salz. Die Stoffteilchen von Salzen sind Ionengruppen. Die chemische Formel gibt die Zusammensetzung der Ionengruppen an.**

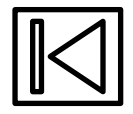

#### <span id="page-4-0"></span>**Lösung zu Schritt 4: Vervielfache die Stoffteilchen und ermittle die Koeffizienten.**

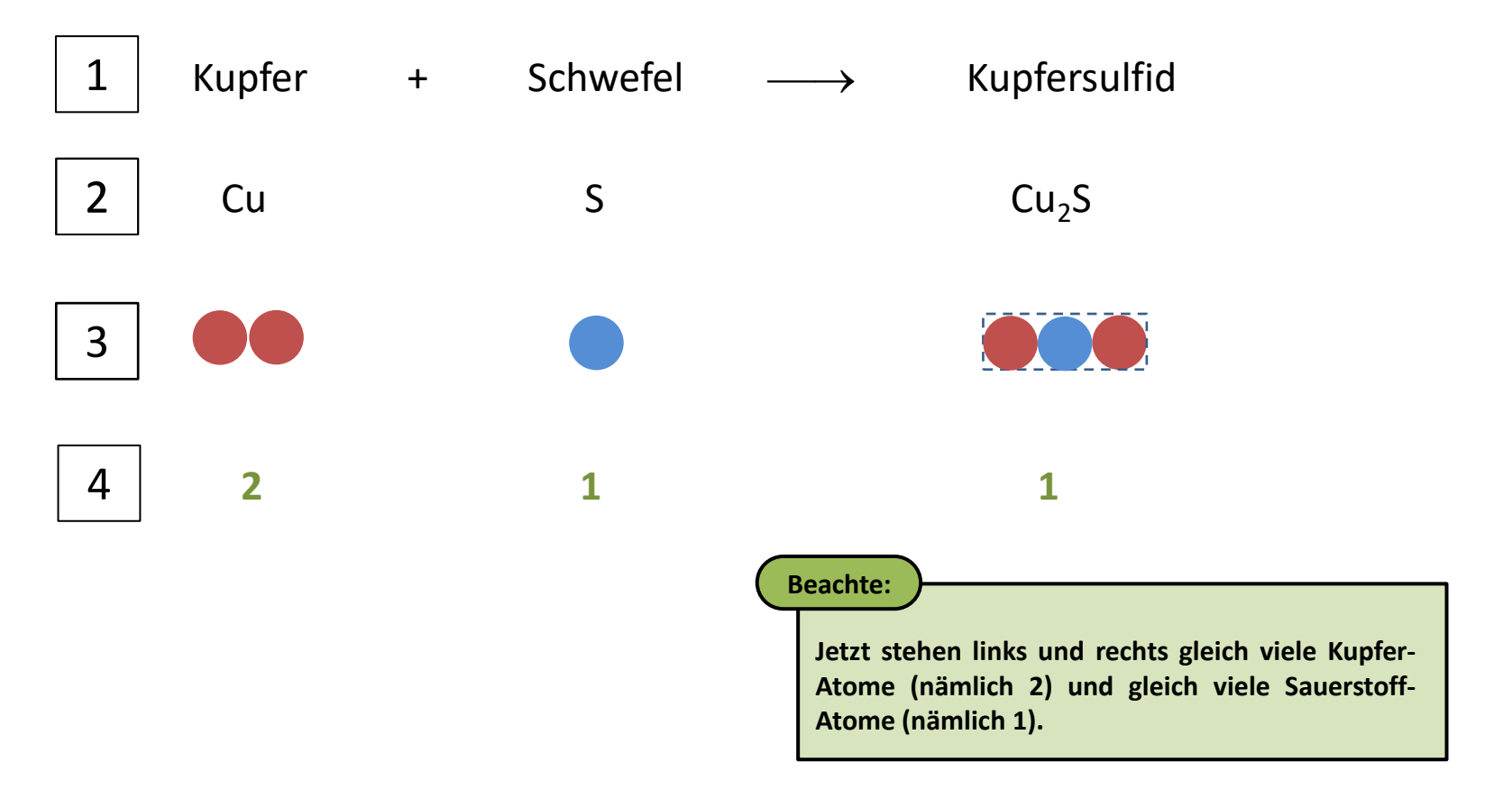

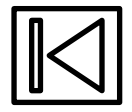

<span id="page-5-0"></span>**Lösung zu Schritt 5: Schreibe die fertige Reaktionsgleichung.**

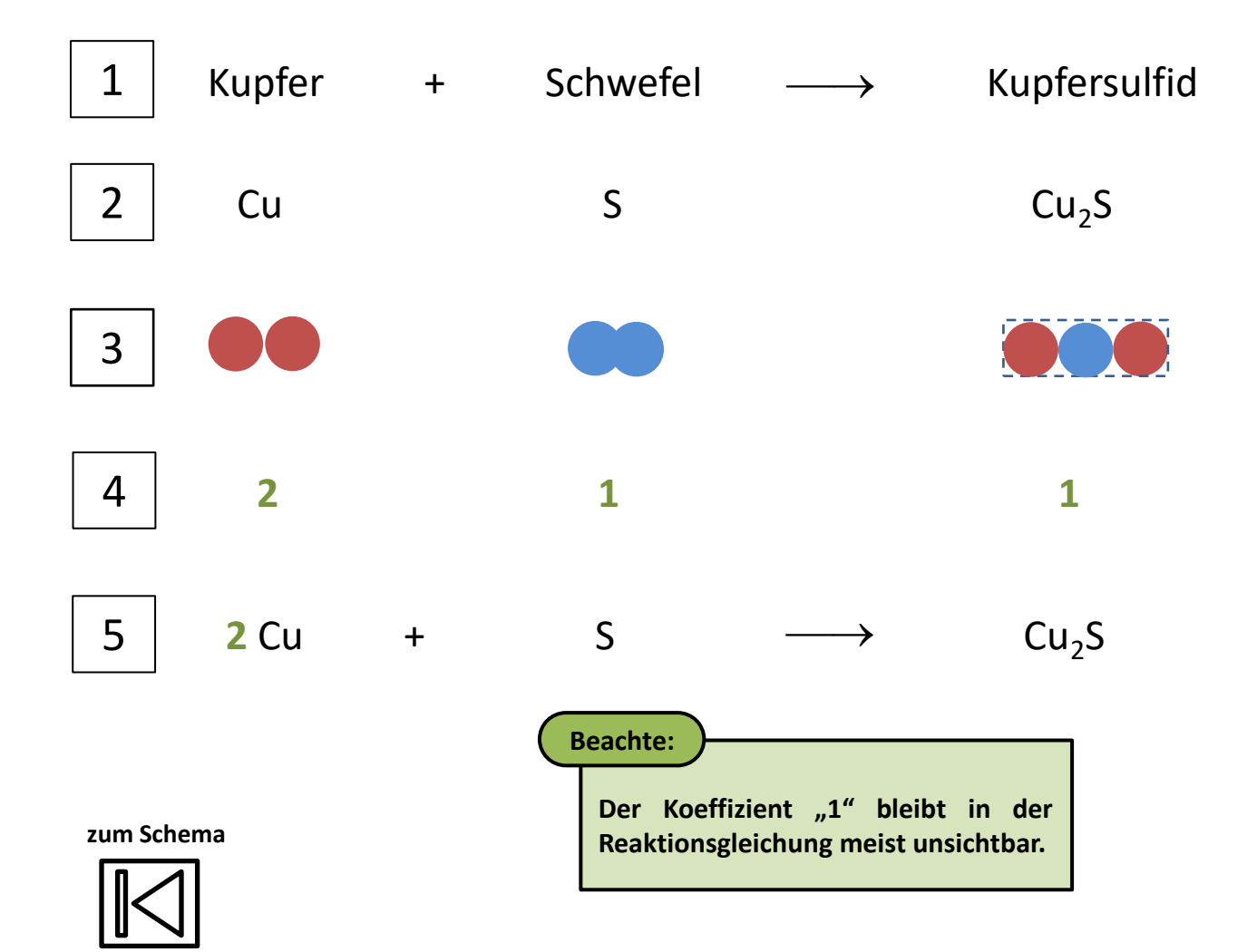